# UNIVERSIDAD AUTÓNOMA METROPOLITANA **Unidad Xochimilco**

# **PROCEDIMIENTO PARA EL REGISTRO DE ESTUDIANTES PARTICIPANTES EN ESTANCIA DE INVESTIGACIÓN**

#### ÁREA RESPONSABLE: OFICINA DE MOVILIDAD ESTUDIANTIL

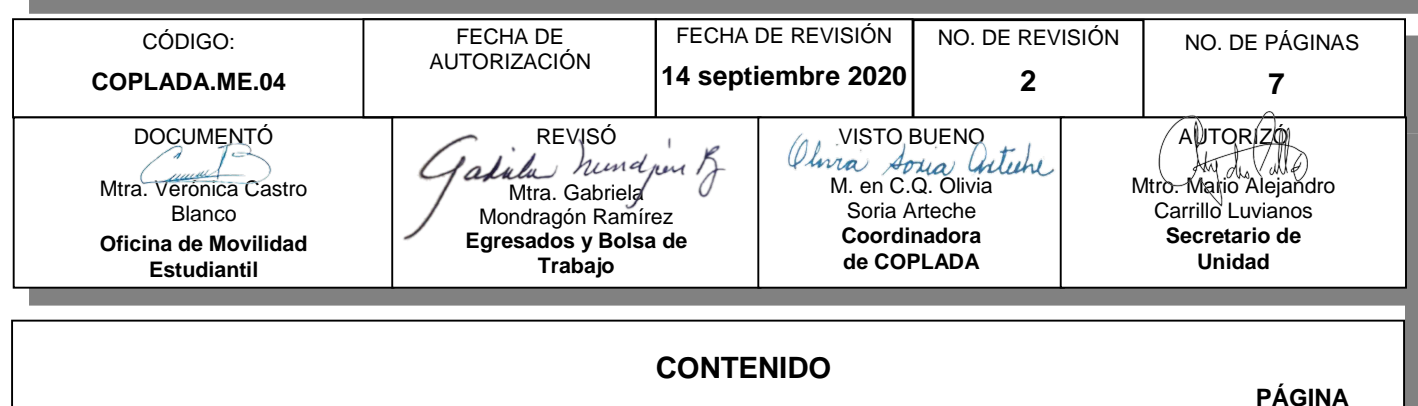

# 1.0 Objetivo ........................................................................................................................................2 2.0 Ámbito de aplicación ....................................................................................................................2 3.0 Interacción con módulos del SIIUAM ...........................................................................................2 4.0 Insumo(s) y resultado(s)...............................................................................................................2 5.0 Áreas participantes.......................................................................................................................2 6.0 Responsable de la revisión ..........................................................................................................2 7.0 Revisión y actualización...............................................................................................................2 8.0 Normatividad aplicable.................................................................................................................3 9.0 Definiciones..................................................................................................................................3 10.0 Lineamientos ................................................................................................................................3 11.0 Descripción del procedimiento… .................................................................................................4 12.0 Diagrama de flujo .........................................................................................................................5 13.0 Control de cambios ......................................................................................................................6 14.0 Anexos (documentación soporte).…………………………………………………………………….7

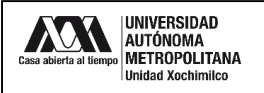

#### **1.0 OBJETIVO:**

Conocer los trámites necesarios para que un alumno (a) externo a la UAM (participante), de licenciatura o posgrado que ha sido aceptado (a) en una estancia de investigación quede formalmente registrado y obtenga el folio que le servirá para utilizar los servicios de cómputo y biblioteca.

#### **2.0 ÁMBITO DE APLICACIÓN:**

El presente procedimiento es aplicable a los alumnos (as) de posgrado de IES nacionales e internacionales.

# **3.0 INTERACCIÓN CON MÓDULOS DEL SISTEMA INTEGRAL DE INFORMACIÓN DE LA UNIVERSIDAD AUTÓNOMA METROPOLITANA (SIIUAM):**

"NO APLICA".

#### **4.0 INSUMO(S) Y RESULTADO(S):**

INSUMO(S): Formato proporcionado por la Coordinación de Sistemas Escolares de la Unidad Xochimilco.

RESULTADOS(S): Comprobante de Folio con foto para que el participante pueda realizar su estancia de investigación.

#### **5.0 ÁREAS PARTICIPANTES:**

En COPLADA:

**5.1** Oficina de Movilidad Estudiantil.

En la Unidad Xochimilco:

- **5.2** Coordinación de Sistemas Escolares (CSE).
- **5.3** Coordinaciones de Licenciatura o Posgrado.

#### En la UAM

- **5.4** Dirección de Sistemas Escolares (DSE)
- **5.5** Dirección de Cooperación y Relaciones Interinstitucionales (Oficina de Movilidad Entrante)

#### **6.0 RESPONSABLE DE LA REVISIÓN:**

El responsable de coordinar la revisión y actualización de este procedimiento es el titular de la Oficina de Movilidad Estudiantil.

#### **7.0 REVISIÓN Y ACTUALIZACIÓN:**

El presente procedimiento será revisado y actualizado si cambia la normatividad aplicable, el proceso administrativo o, en su caso, por el proceso de mejora continua.

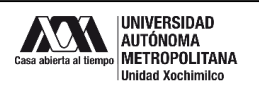

#### **8.0 NORMATIVIDAD APLICABLE:**

8.1 Interna:

- Reglamento de Estudios Superiores
- Políticas Generales de la Universidad Autónoma Metropolitana (punto número 7. Políticas Generales de Movilidad)
- Políticas Operacionales de Docencia
- Planes y Programas de Estudio
- Convenios Interinstitucionales

#### **9.0 DEFINICIONES:**

- **9.1** PARTICIPANTE: Alumno (a) que cursará un periodo en la UAM con fines de investigación.
- **9.2** SIGLAS:
- CDMX Ciudad de México
- CSE Coordinación de Sistemas Escolares de la Unidad Xochimilco
- IES Institución de Educación Superior
- OME Oficina de Movilidad Estudiantil Unidad Xochimilco
- UAM Universidad Autónoma Metropolitana
- UAM-X Universidad Autónoma Metropolitana Unidad Xochimilco

#### **10.0 LINEAMIENTOS:**

- **10.1** La Oficina de Movilidad Estudiantil de la Unidad Xochimilco será la encargada de enviar el formato proporcionado por la Coordinación de Sistemas Escolares al participante interesado (a) en realizar una estancia de movilidad en la Unidad e indicar los documentos necesarios.
- **10.2** La / El participante deberá llenar el formato adecuadamente y enviarlo a la Oficina de Movilidad Estudiantil junto con la documentación solicitada
- **10.3** La Coordinación de Sistemas Escolares será la encargada de realizar el registro del Folio del participante.
- **10.4** El participante será responsable de mantenerse al pendiente de las instrucciones que debe de seguir para la recepción de su Folio y de lo necesario para iniciar con sus asesorías.

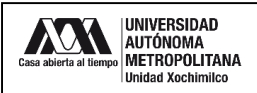

# **11.0 DESCRIPCIÓN DEL PROCEDIMIENTO:**

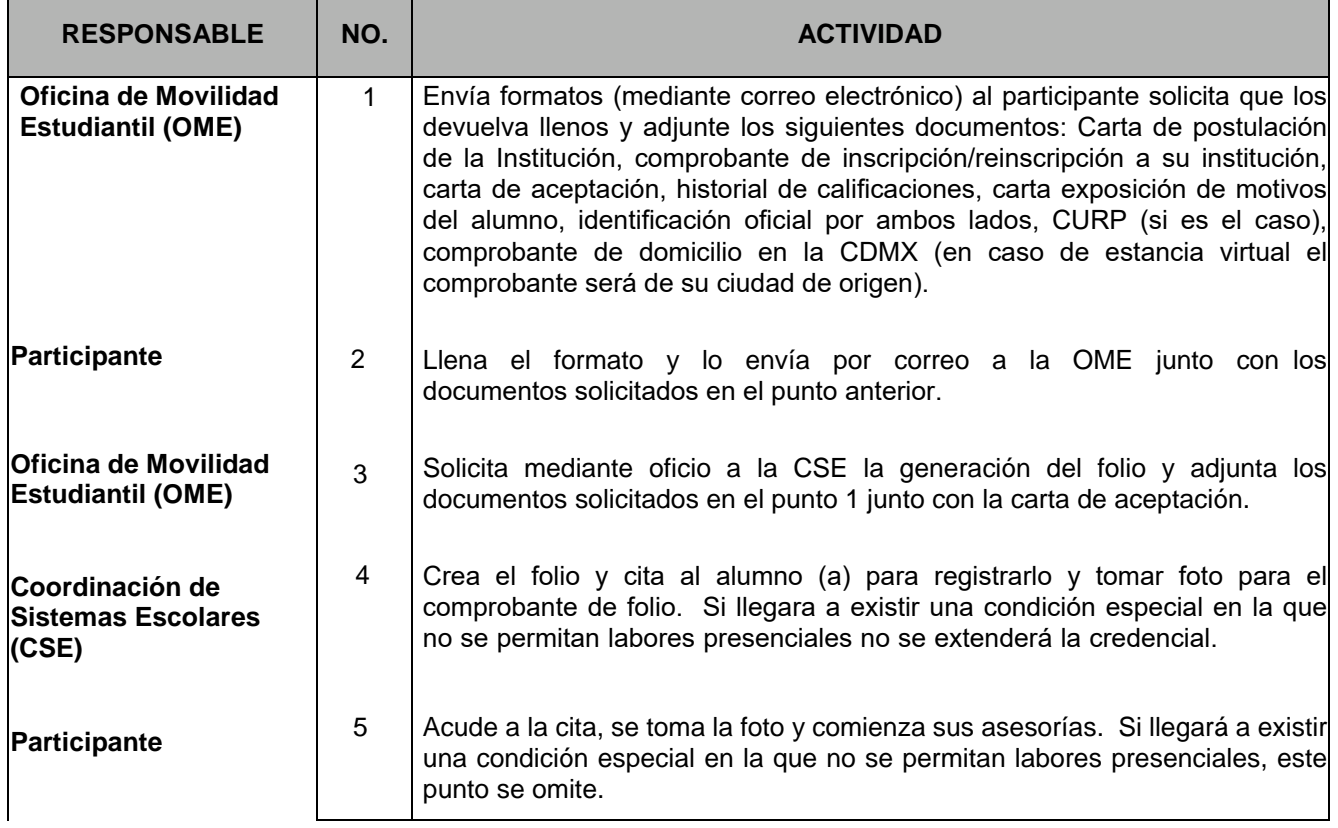

## **FIN DEL PROCEDIMIENTO**

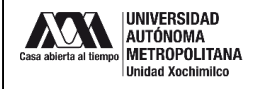

#### **12.0 DIAGRAMA DE FLUJO:**

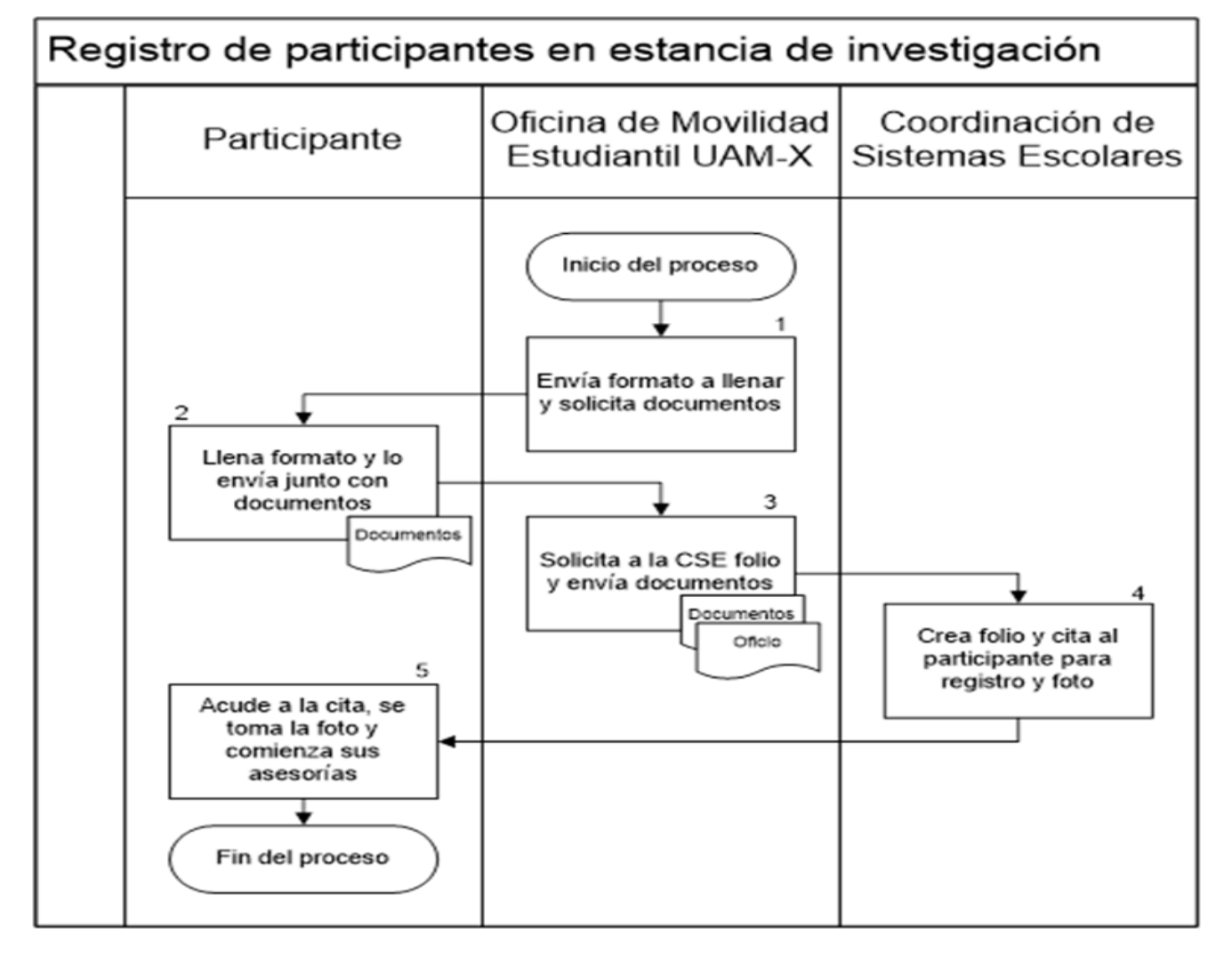

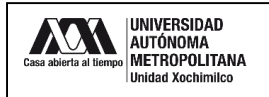

### **13.0 CONTROL DE CAMBIOS:**

"NO APLICA EN REVISIÓN 0".

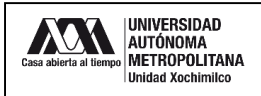

# **14.0 ANEXOS (DOCUMENTOS SOPORTE):**

# 14.1 Formato para solicitud de Folio:

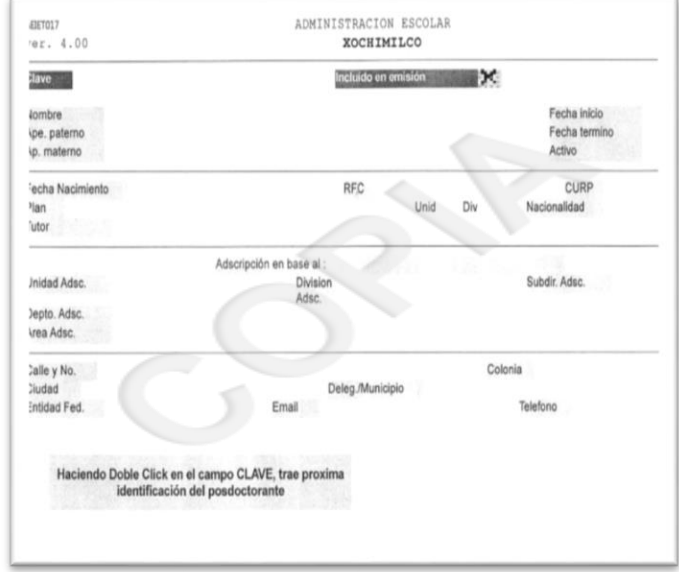